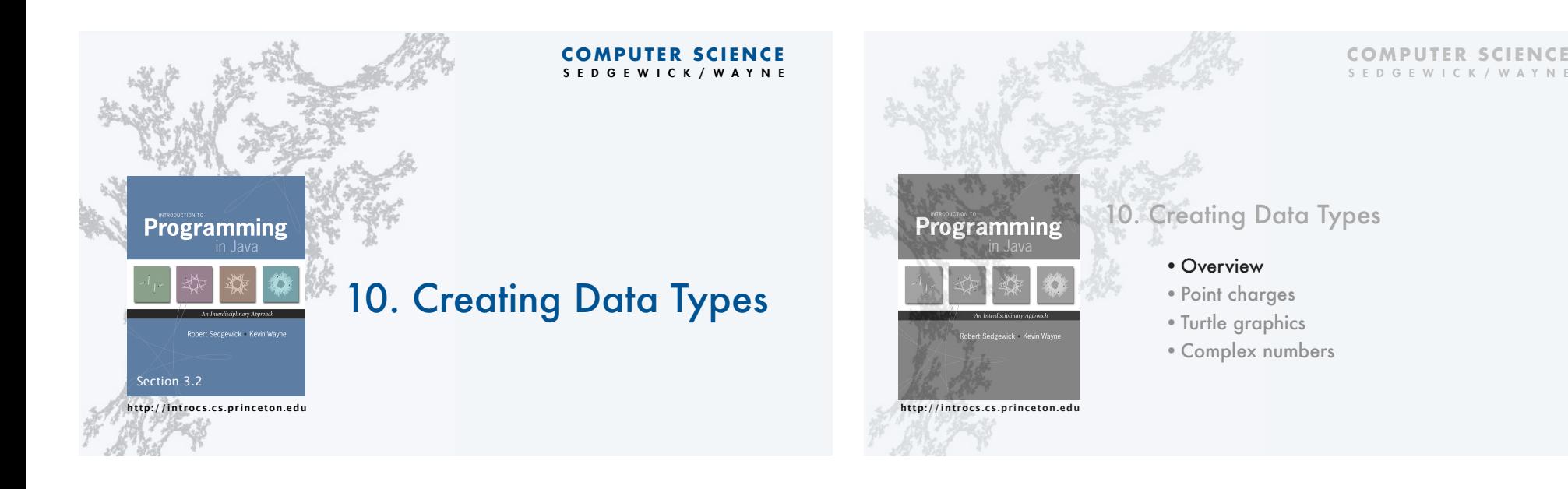

An object holds a data type value. Variable names refer to objects.

Object-oriented programming (OOP)

- Object-oriented programming (OOP).
- Create your own data types (sets of values and ops on them).
- Use them in your programs (manipulate *objects*).

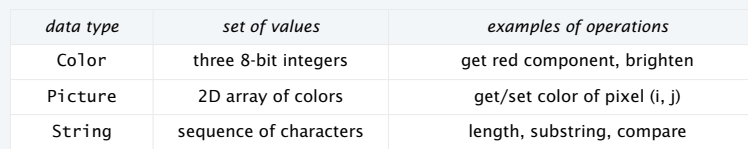

An abstract data type is a data type whose representation is *not specified*.

# Impact: We can use ADTs without knowing implementation details.

- Previous lecture: how to write client programs for several useful ADTs
- This lecture: how to implement your own ADTs

# Implementing a data type

To create a data type, you need provide code that

- Defines the set of values (instance variables).
- Implements operations on those values (methods).
- Creates and initialize new objects (constructors).

#### Instance variables

- Declarations associate variable names with types.
- Set of type values is "set of values".

#### Methods

- Like static methods.
- Can refer to instance variables.

#### **Constructors**

3

- Methods with the same name as the type.
- No return type declaration.
- Invoked by new, returns object of the type.

In Java, a data-type implementation is known as a *class*.

SEDGEWICK/WAYNE

#### A Java class

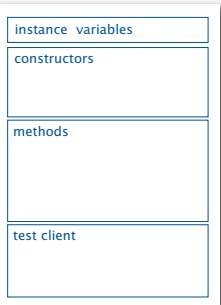

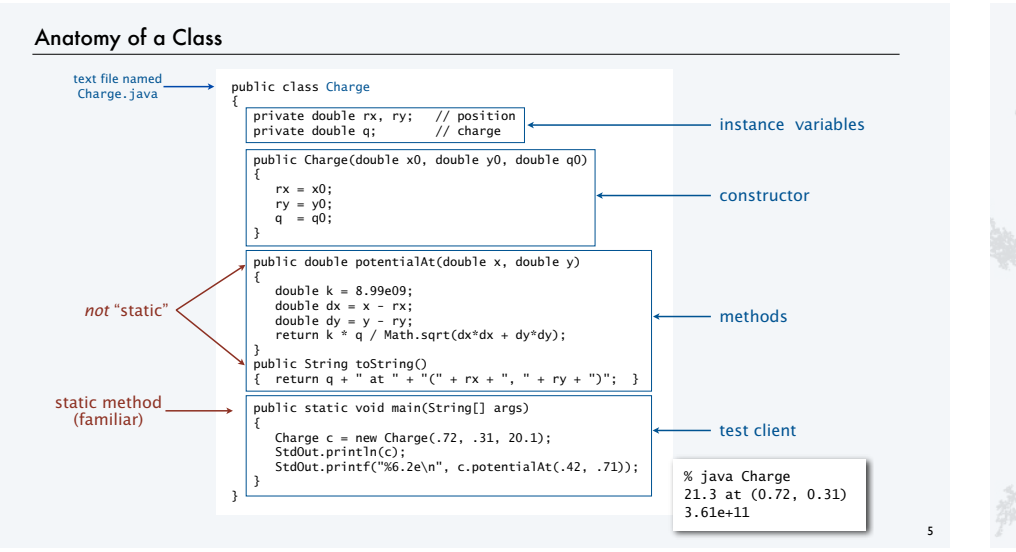

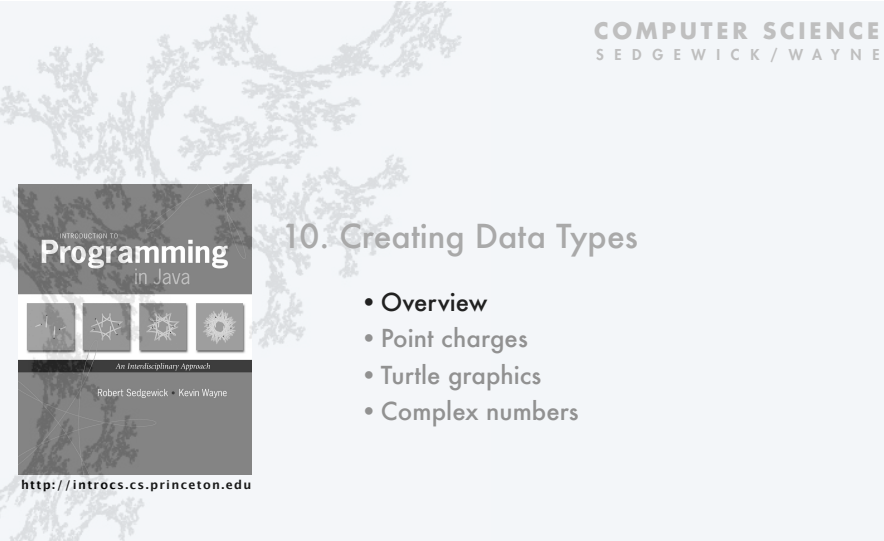

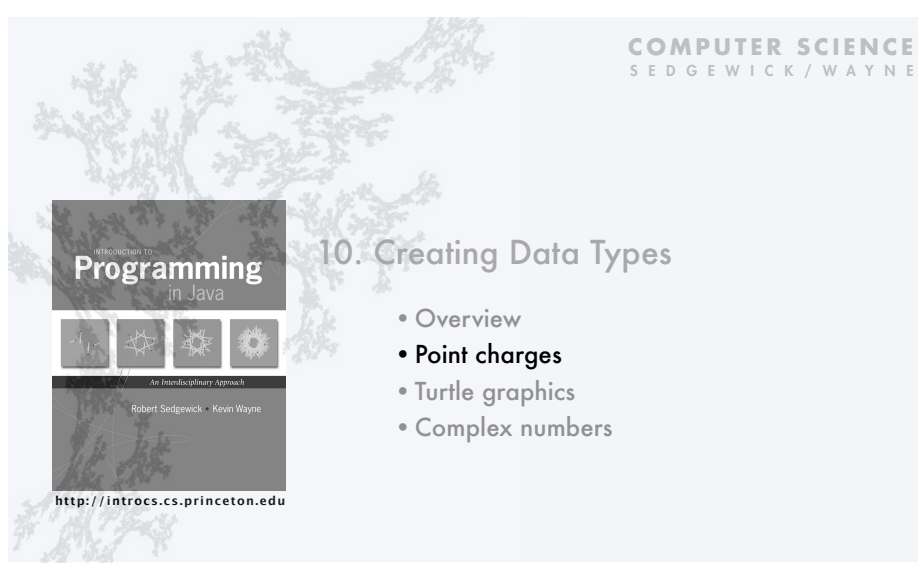

# ADT for point charges

A point charge is an idealized model of a particle that has an electric charge.

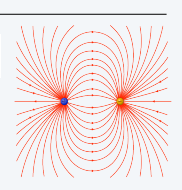

An ADT allows us to write Java programs that manipulate point charges.

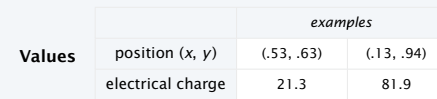

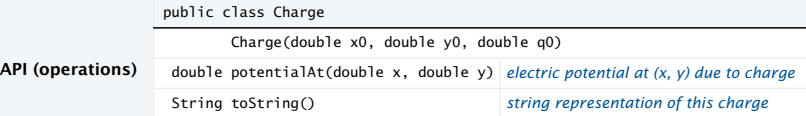

# Crash course on electric potential

Electric potential is a measure of the effect of a point charge on its surroundings.

- It increases in proportion to the charge value.
- It decreases in proportion to the *inverse of the distance* from the charge.

# Mathematically,

- Suppose a point charge c is located at (*rx*, *ry* ) and has charge *q*.
- Let *r* be the distance between  $(x, y)$  and  $(r_x, r_y)$
- Let  $V_c(x, y)$  be the potential at  $(x, y)$  due to c.

• Then  $V_c(x, y) = k\frac{y}{x}$  where  $k = 8.99 \times 10^9$  is a normalizing factor.  $V_c(x, y) = k\frac{q}{q}$ *Y*

- Q. What happens when multiple charges are present?
- A. The potential at a point is the *sum* of the potentials due to the individual charges.
- Note: Similar laws hold in many other situations.  $\longleftarrow$  Example. *N*-body (an inverse *square* law).

# Point charge implementation: Test client

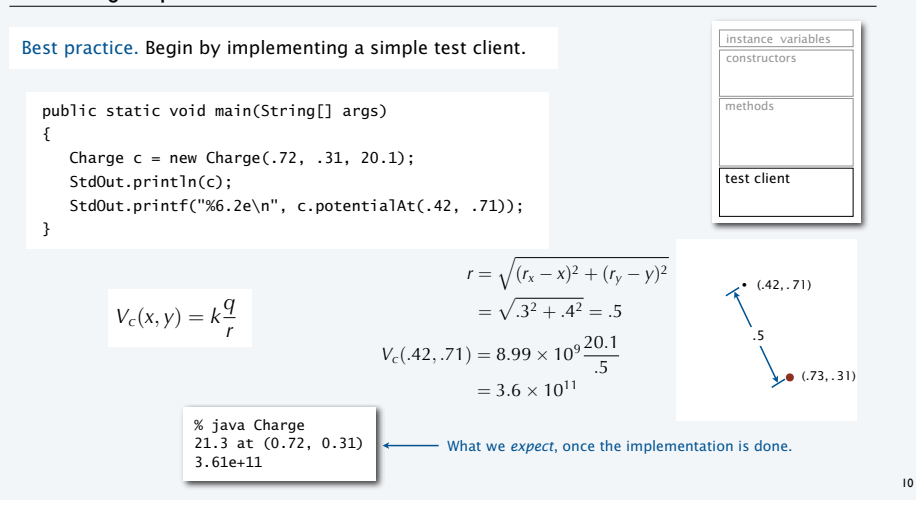

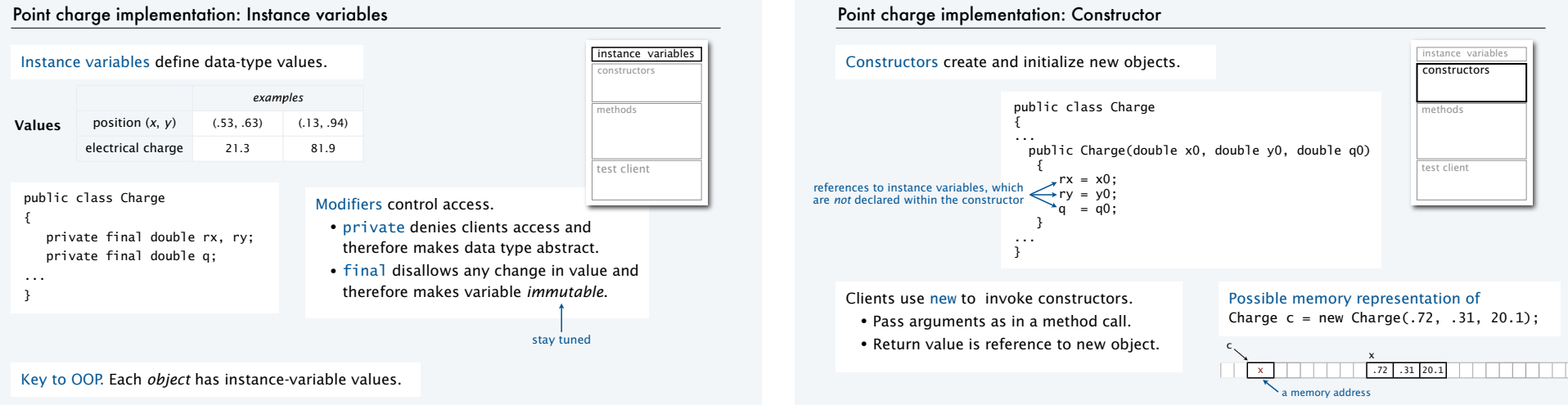

11

• (*rx*, *ry* )

 $(x, y)$ *r*

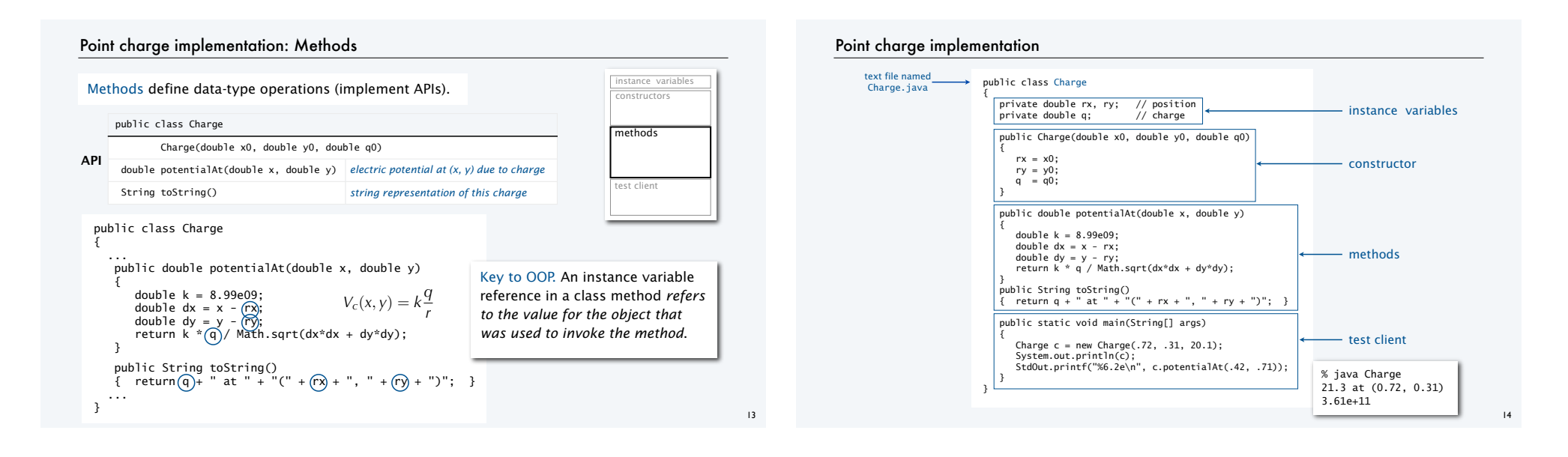

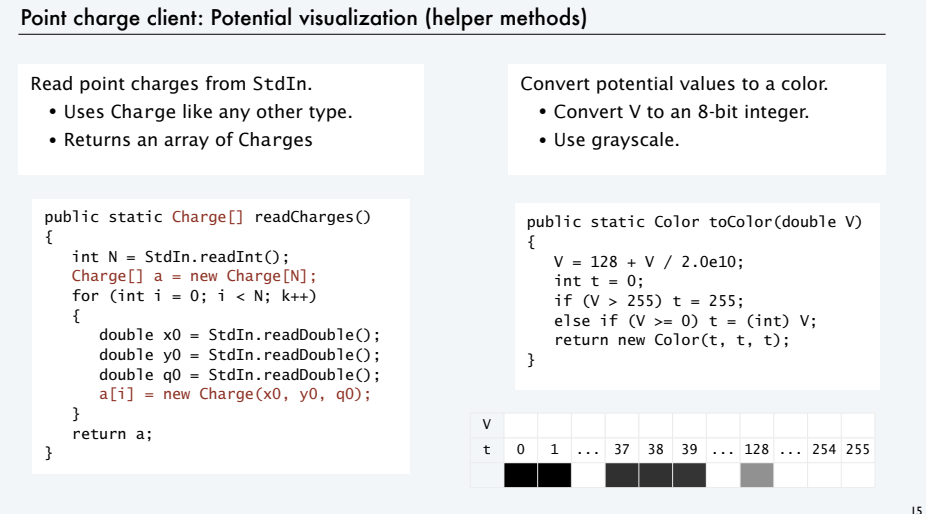

# Point charge client: Potential visualization

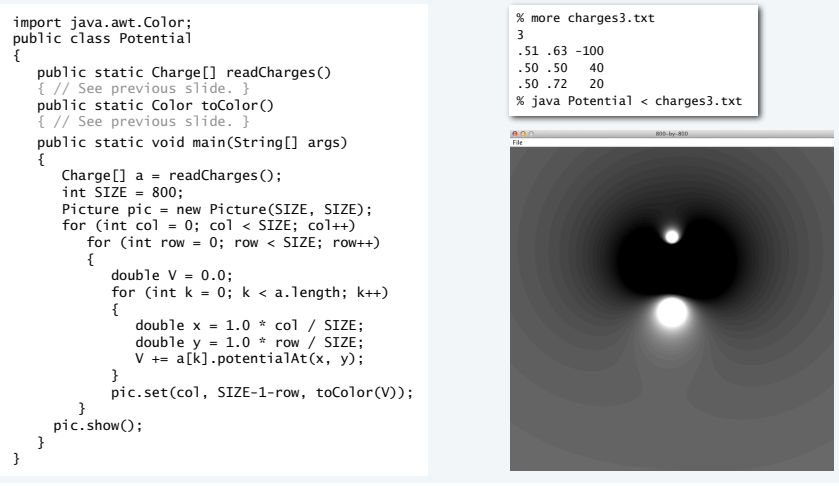

# Potential visualization I

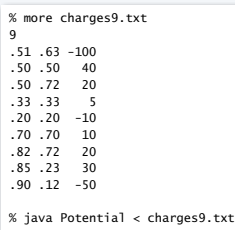

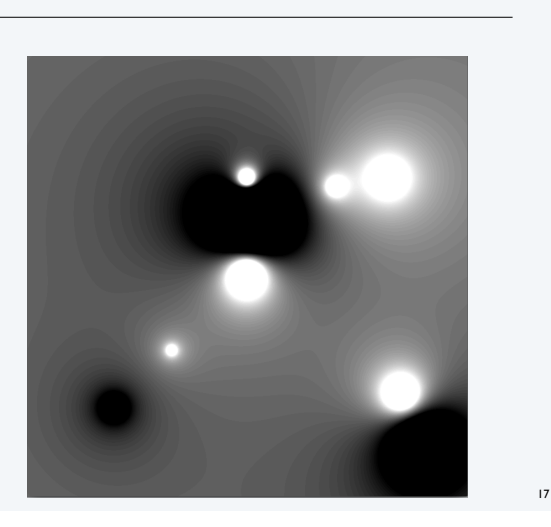

# Potential visualization II: A moving charge

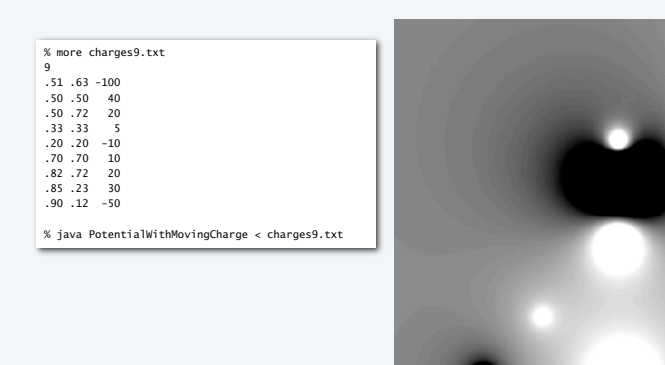

# Potential visualization III: Discontinuous color map

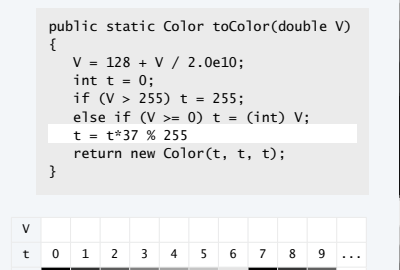

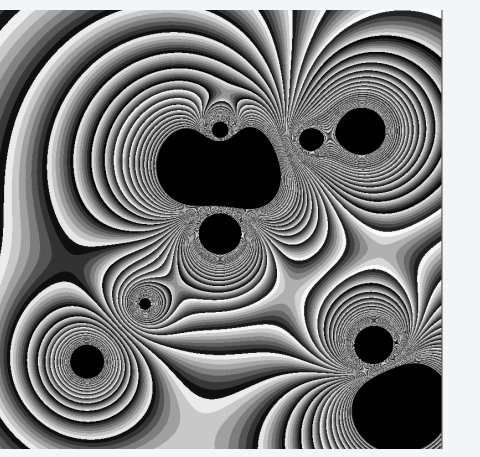

# Potential visualization IV: Arbitrary discontinuous color map (a bug!)

#### If you are an *artist*

- Choose 255 beautiful colors.
- Put them in an array.
- Index with t to pick a color.

# If you are an *computer scientist*

• Play with colors.

{

}

19

• Maybe you'll hit on something...

#### public static Color toColor(double V)

 $V = 128 + V / 2.0e10;$ int  $t = 0$ ; if (V > 255) t = 255; else if (V >= 0) t = (int) V; return Color.getHSBColor(t, t, t); return new Color(t, t, t);

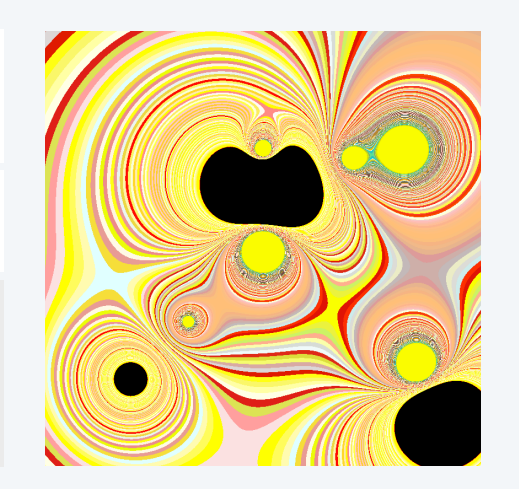

18

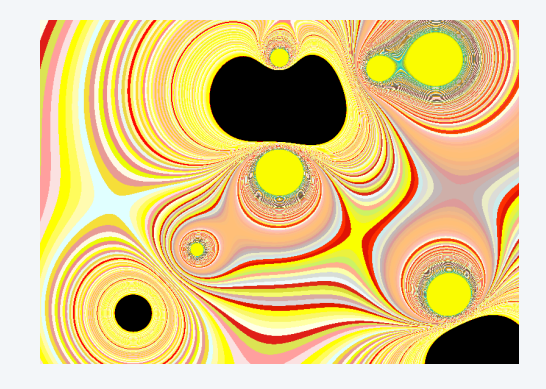

# TEQ 1 on OOP

21

Q. Fix the serious bug in this code:

public class Charge { private double rx, ry; private double q; public Charge (double x0, double y0, double q0) { double rx = x0; double  $ry = y0$ ; double  $q = q0$ ; } }

# TEQ 1 on OOP

Q. Fix the serious bug in this code:

```
public class Charge
{
    private double rx, ry;
    private double q;
    public Charge (double x0, double y0, double q0)
 {
       double rx = x0;
      ddouble ry = y0;
      dDuble q = q0;
    }
}
```
A. Remove type declarations. They create local variables, giving *no way* for the method to access the instance variables!

Object-oriented programmers pledge. "I *will not* shadow instance variables"

Every programmer makes this mistake, and it is a difficult one to detect.

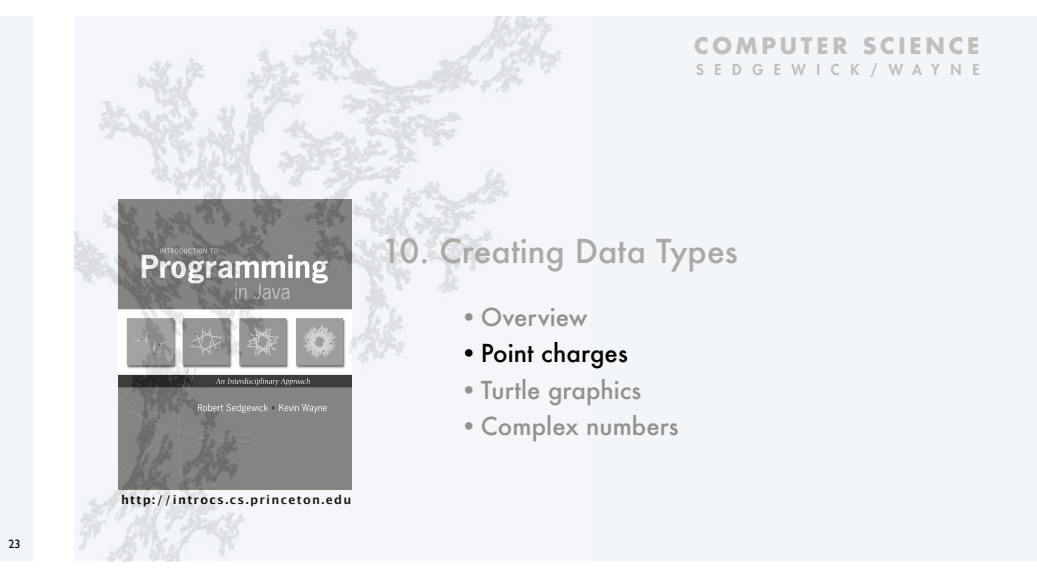

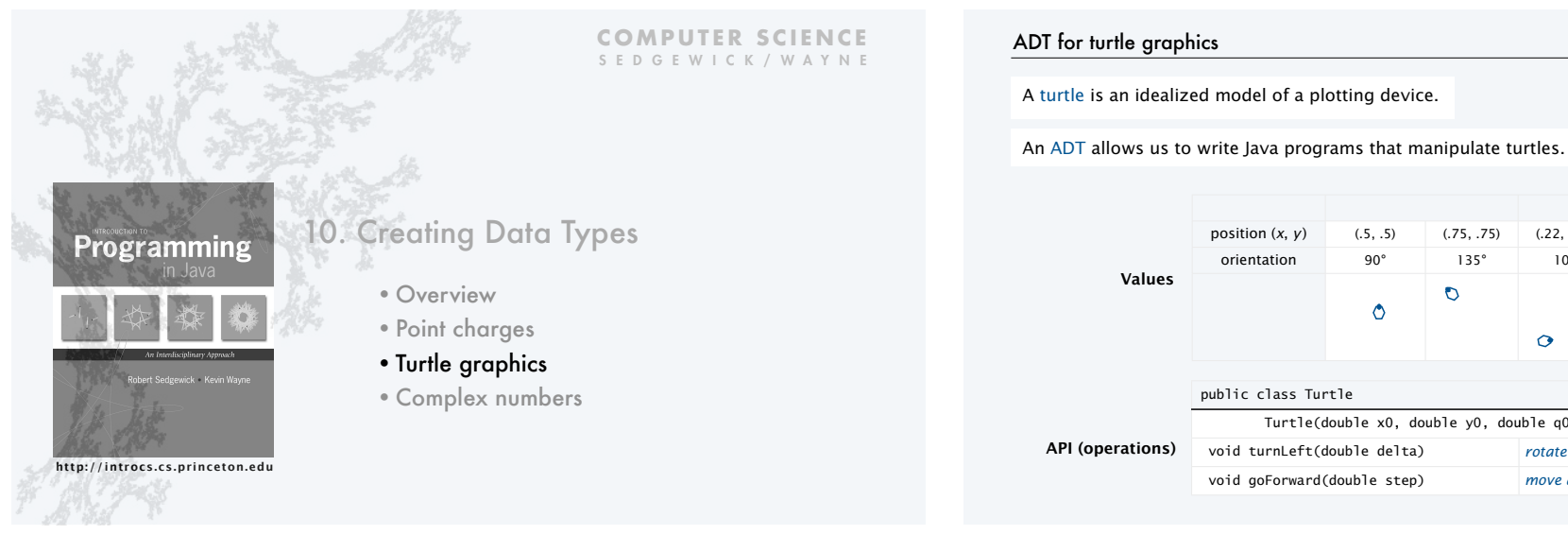

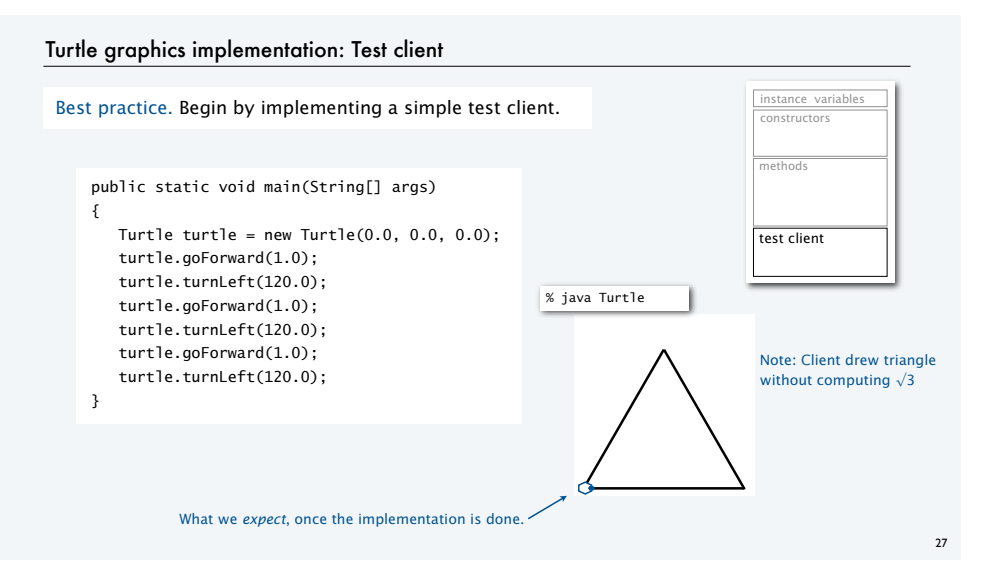

#### Seymour Papert 1928  $(.5, .5)$   $(.75, .75)$   $(.22, .12)$ position (*x*, *y*) orientation 90° 135° 10° **Values**  $\circ$  $\mathbf Q$  $\circ$  $\bullet$ public class Turtle Turtle(double x0, double y0, double q0) **API (operations)** void turnLeft(double delta) *rotate* delta *degrees counterclockwise* void goForward(double step) *move distance* step*, drawing a line* 26

# Turtle implementation: Instance variables and constructor

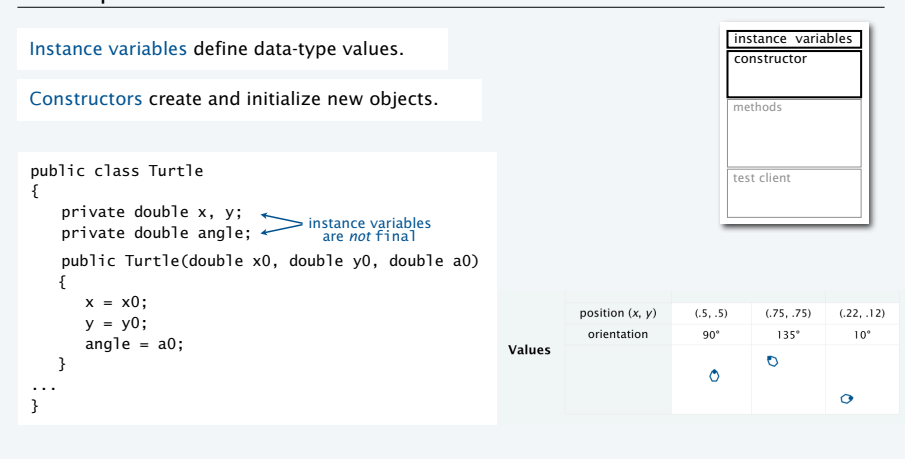

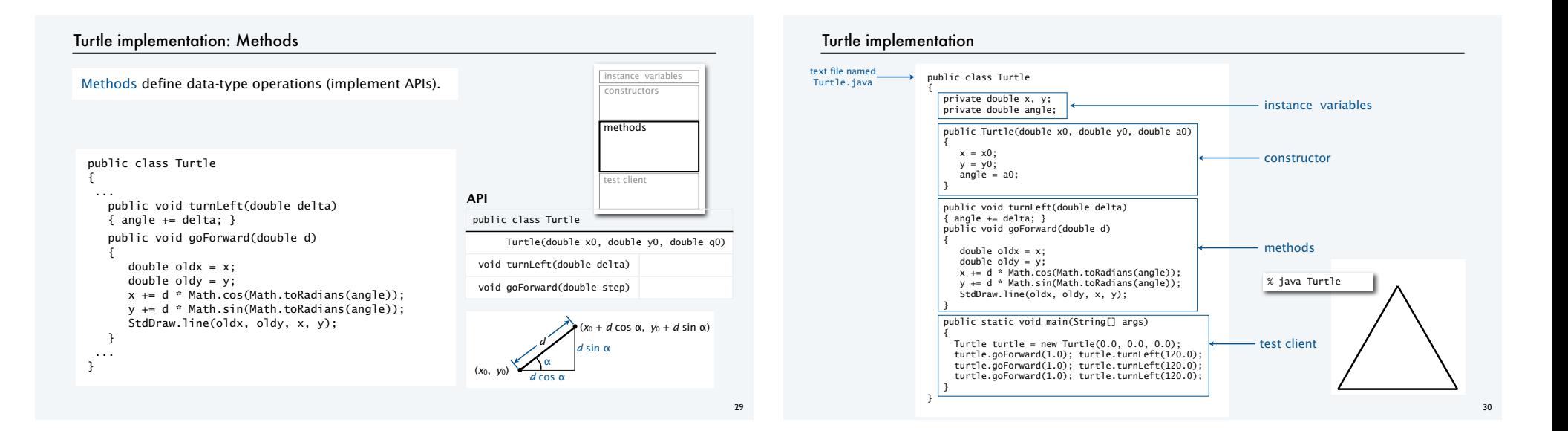

31

# Turtle client: N-gon

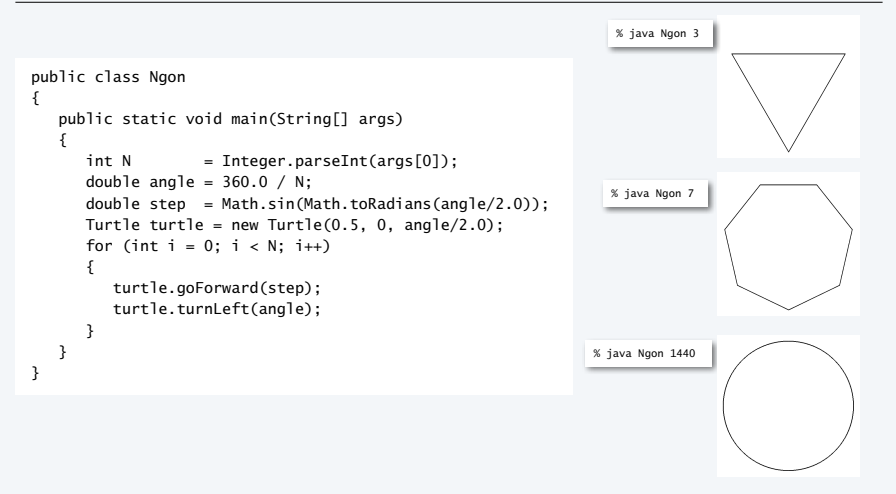

# Turtle client: Spira Mirabilis

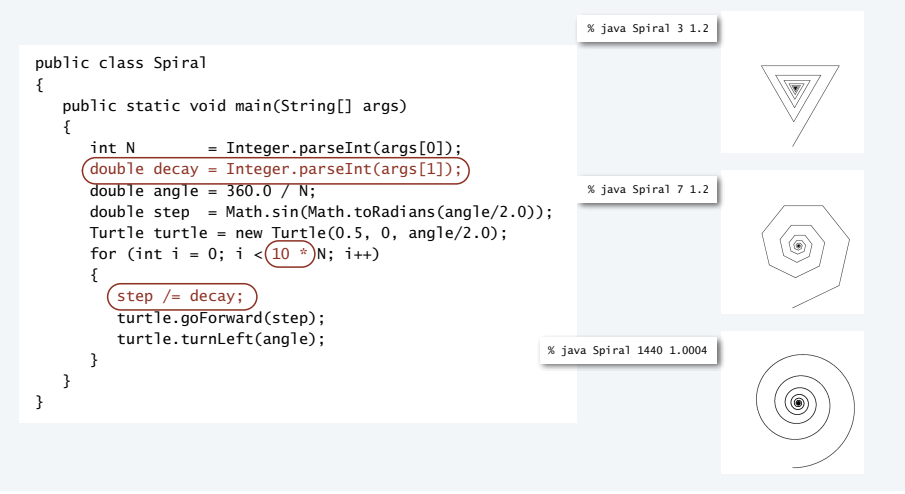

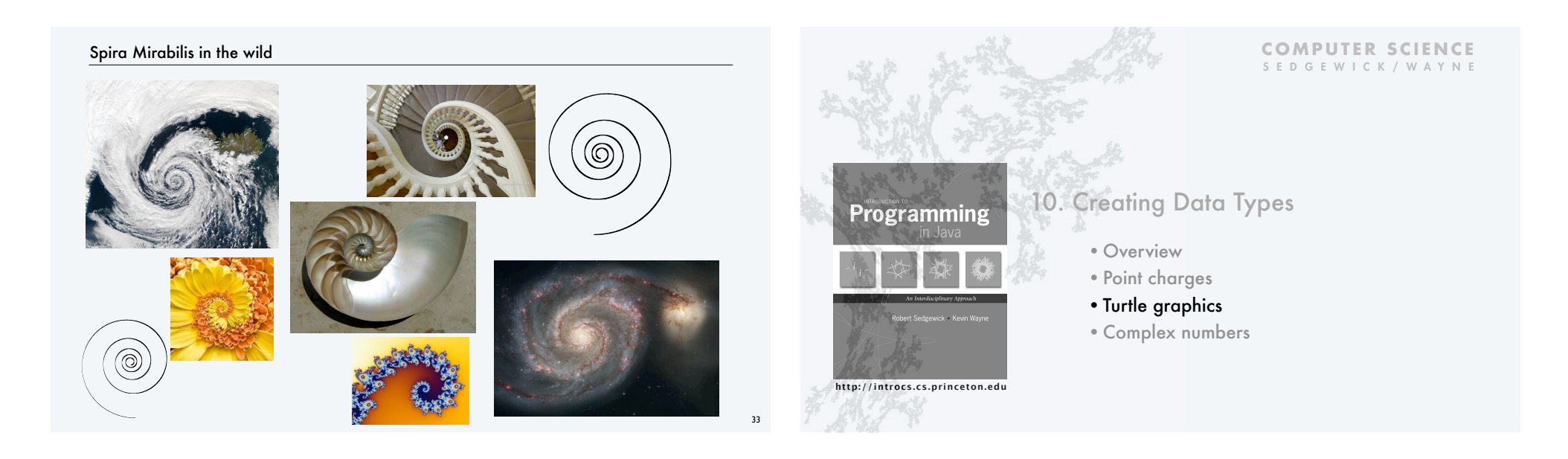

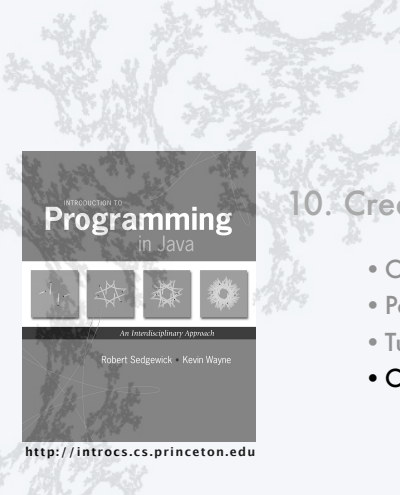

# **COMPUTER SCIENCE** SEDGEWICK/WAYNE

10. Creating Data Types

- •Overview
- Point charges
- •Turtle graphics
- •Complex numbers

# Crash course in complex numbers

A complex number is a number of the form  $a$  +  $bi$  where  $a$  and  $b$  are real and  $i \equiv \sqrt{-1}$  .

Complex numbers are a *quintessential mathematical abstraction* that have been used for centuries to give insight into real-world problems not easily addressed otherwise.

To perform *algebraic operations* on complex numbers, use real algebra, replace  $i^2$  by  $-1$  and collect terms.

- Addition example:  $(3 + 4i) + (-2 + 3i) = 1 + 7i$ .
- Multiplication example:  $(3 + 4i) + (-2 + 3i) = -18 + i$ .

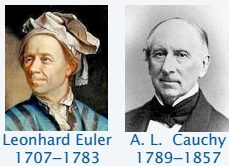

Example:  $| 3 + 4i | = 5$ 

The *magnitude* or *absolute value* of a complex number  $a + bi$  is  $|a + bi| = \sqrt{a^2 + b^2}$ .

Applications: Signal processing, control theory, quantum mechanics, analysis of algorithms...

# ADT for complex numbers

A complex number is a number of the form  $a$  +  $bi$  where  $a$  and  $b$  are real and  $i \equiv \sqrt{-1}$  .

An ADT allows us to write Java programs that manipulate complex numbers.

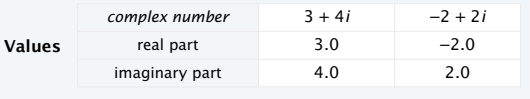

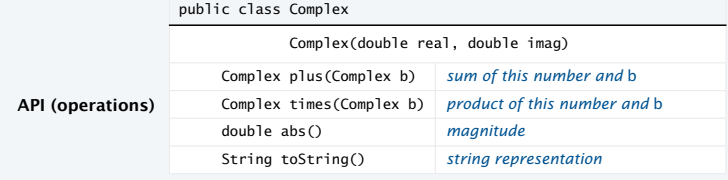

Complex number data type implementation: Test client

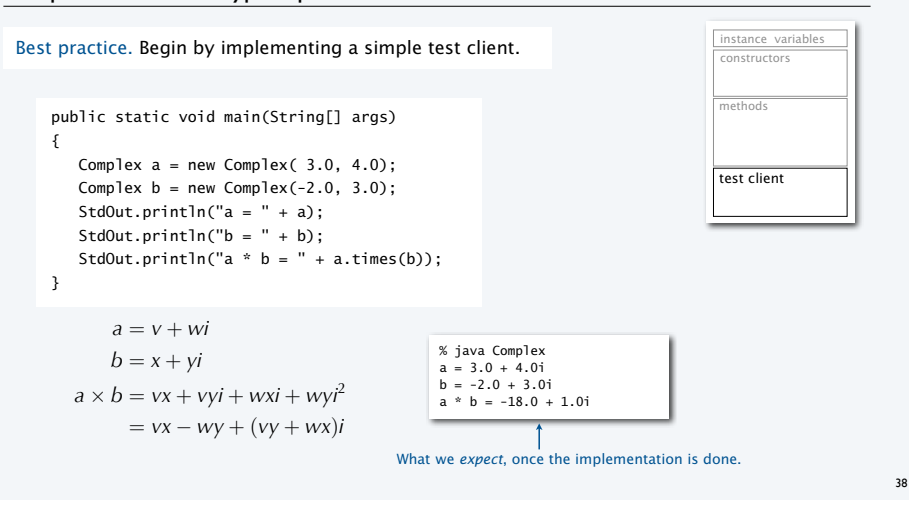

Complex number data type implementation: Instance variables and constructor

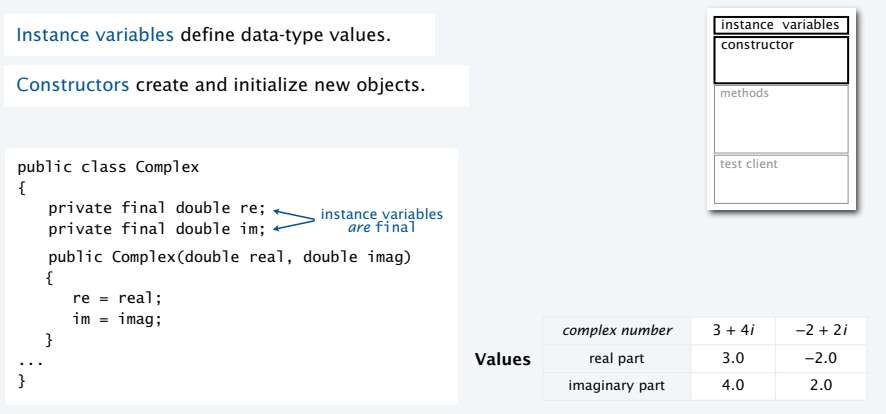

# Complex number data type implementation: Methods

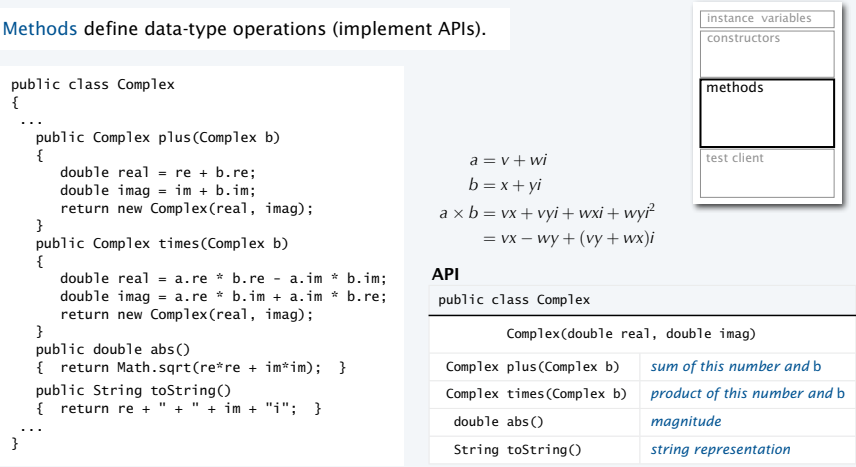

40

39

# Complex number data type implementation

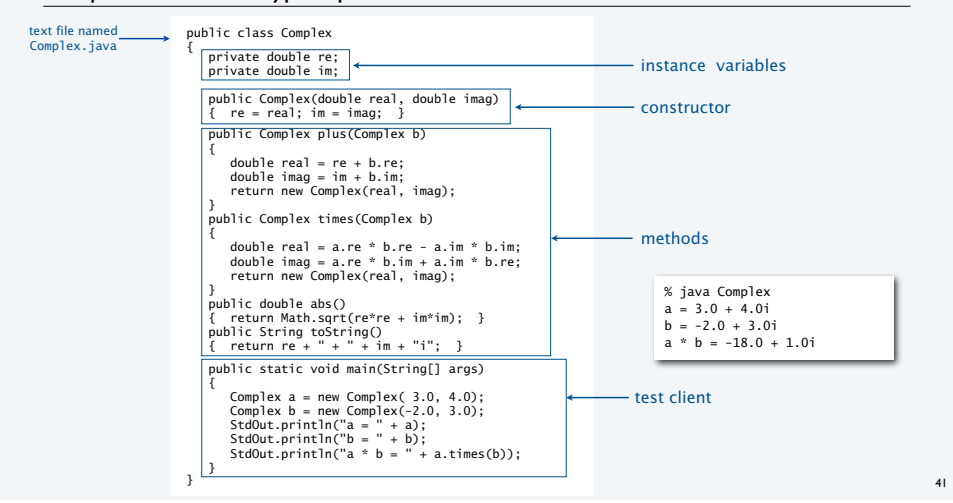

# The Mandelbrot set

### The *Mandlebrot set* is a set of complex numbers.

- Represent each complex number *x* + *yi* by a point (*x*, *y*) in the plane.
- If a point is *in* the set, we color it BLACK.
- If a point is *not* in the set, we color it WHITE.

#### Examples

- *In* the set:  $-0.5 + 0i$ .
- *Not* in the set:  $1 + i$ .

# Challenge

- No simple formula exists for testing whether a number is in the set.
- Instead, the set is defined by an *algorithm*.

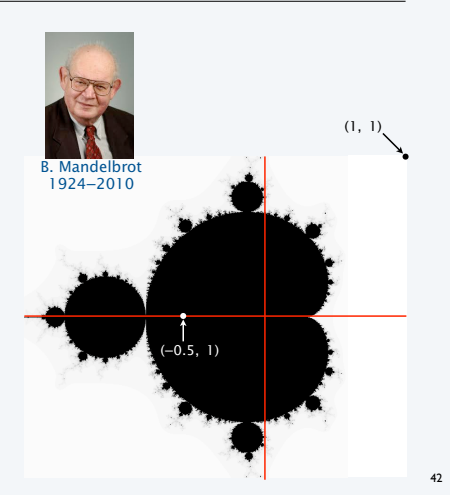

# Determining whether a point is in the Mandelbrot set

Is a complex number  $z_0$  in the set?

- Iterate  $z_{t+1} = (z_t)^2 + z_0$ .
- If  $|z_t|$  *diverges to infinity*,  $z_0$  is *in* the set.
- If not, *z*0 is *not* in the set.

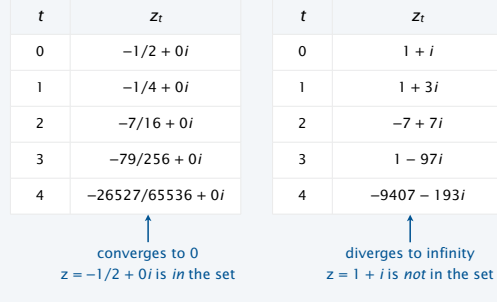

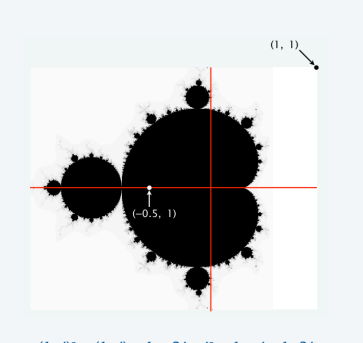

 $(1+i)^2 + (1+i) = 1 + 2i + i^2 + 1 + i = 1+3i$  $(1+3i)^2 + (1+i) = 1 + 6i + 9i^2 + 1 + i = -7+7i$ 

# Plotting the Mandelbrot set

#### Practical issues

- Cannot plot infinitely many points.
- Cannot iterate infinitely many times.

# Approximate solution for first issue

- Sample from an *N*-by-*N* grid of points in the plane.
- Zoom in to see more detail (stay tuned!).

#### Approximate solution for second issue

- Fact: if  $|z_t| > 2$  for any *t*, then *z is not* in the set.
- Pseudo-fact: if  $|z_{255}| \le 2$  then *z* is "likely" in the set.

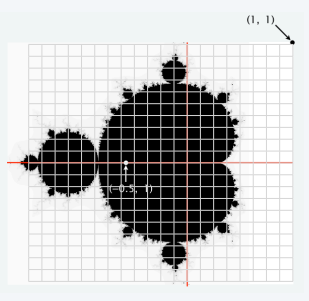

Important note: Solutions imply significant computation.

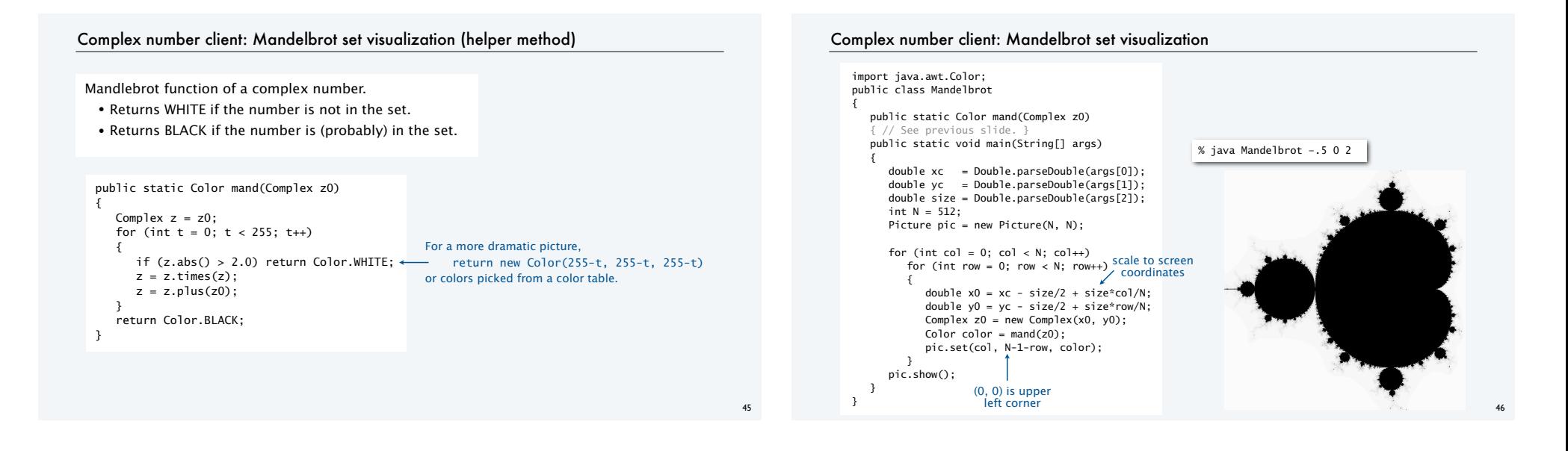

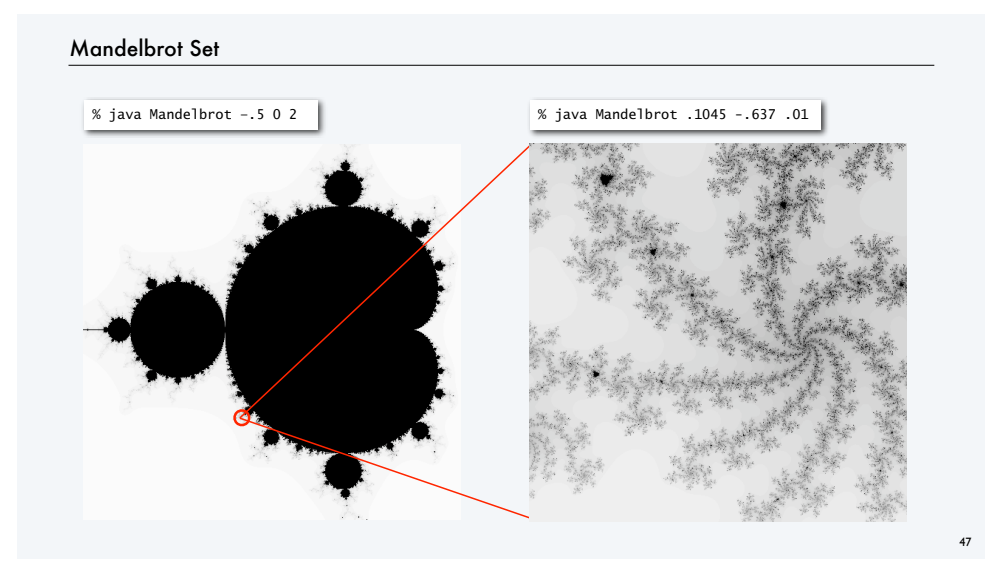

# Mandelbrot Set

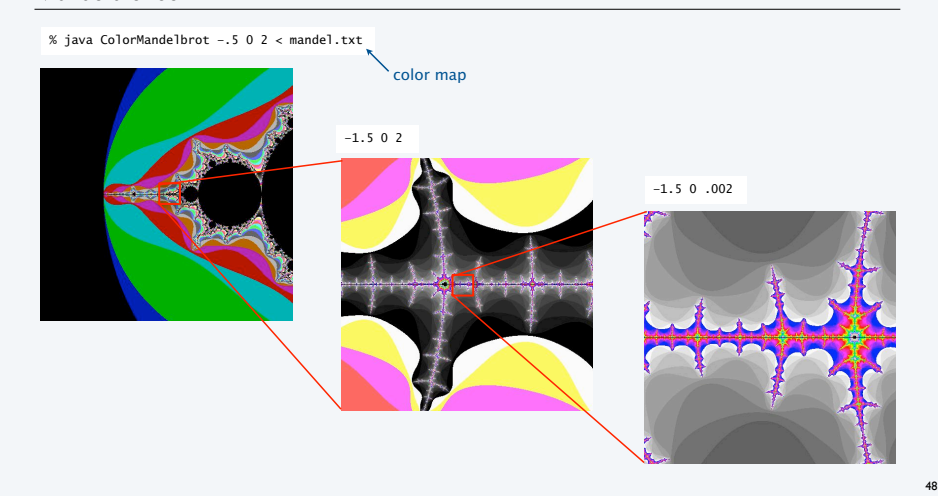

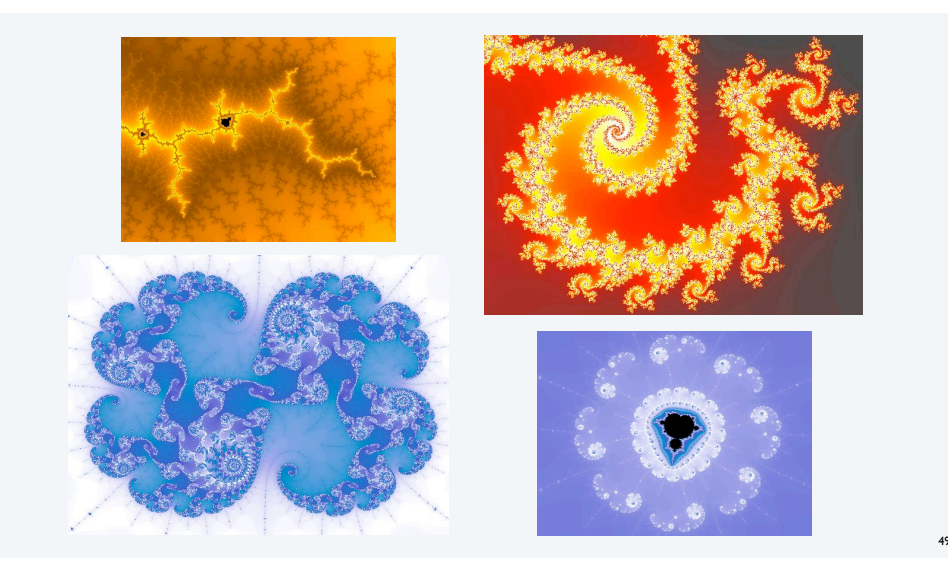

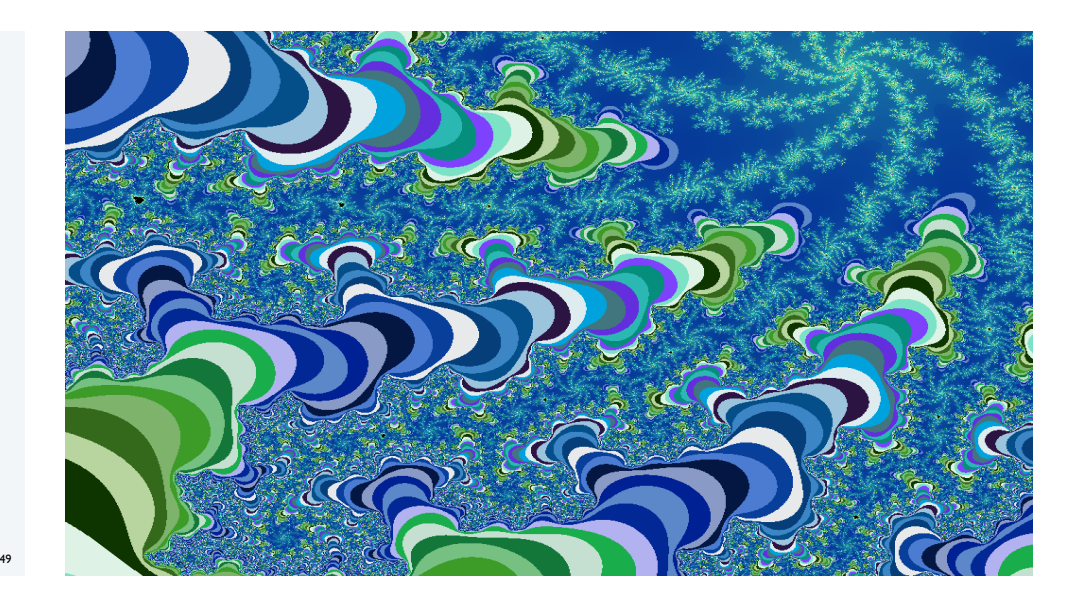

#### **COMPUTER SCIENCE** SEDGEWICK/WAYNE

# OOP summary Object-oriented programming (OOP).

• Create your own data types (sets of values and ops on them).

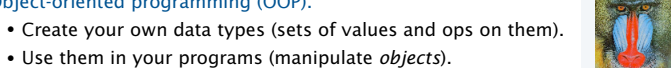

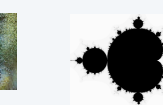

# **WWWWWW**

- OOP helps us simulate the physical world • Java objects model real-world objects.
- Not always easy to make model reflect reality.
- Examples: charged particle, color, sound, genome….

# OOP helps us extend the Java language

- Java doesn't have a data type for every possible application.
- Data types enable us to add our own abstractions.
- Examples: complex, vector, polynomial, matrix, picture....

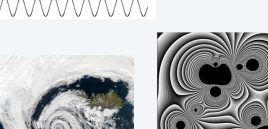

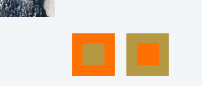

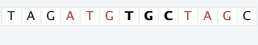

 $52$ 

**http://introcs.cs.princeton.edu**

Programming

- •Point charges
- •Turtle graphics
- •Complex numbers

# 10. Creating Data Types

- •Overview
- 
- 
- 

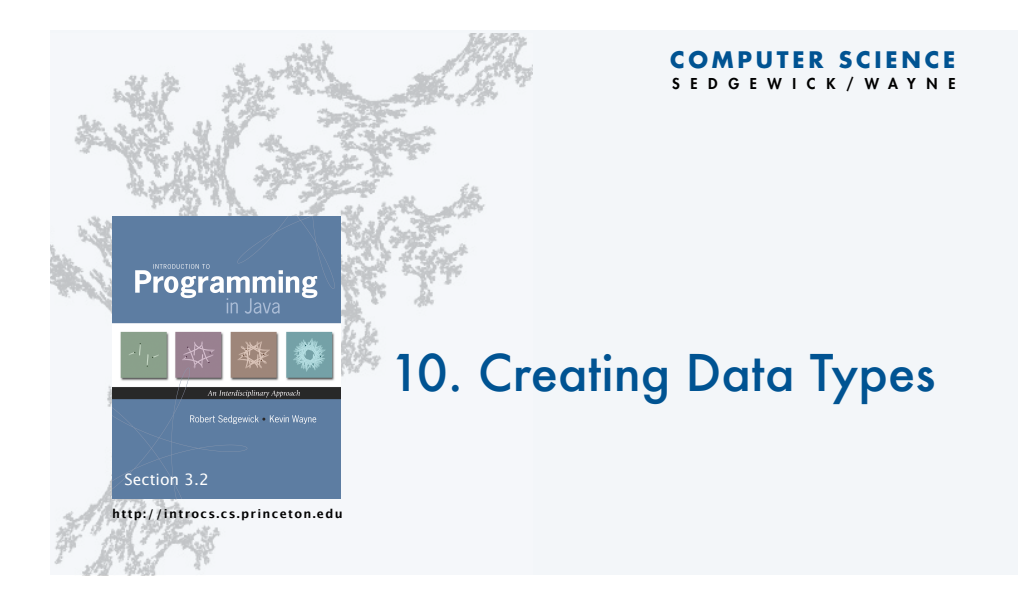